# **Monte Carlo Radiation Transport Modeling Overview (MCNP5/6)**

Lecture 7

Special Topics: Device Modeling

#### **Outline**

- Principles of Monte Carlo modeling
- Radiation transport modeling with MCNP5/6
- Utilizing Visual Editor (VisEd) application
- Hands-on examples: energy deposition in a water phantom

# **Monte Carlo technique: Introduction**

- Need to solve a complex mathematical problem, describing physical system
- Two types of computational algorithms: stochastic and deterministic
- With Monte Carlo find physical parameters using statistical sampling
- With deterministic approach solve equations using numerical methods

#### **Monte Carlo technique: Example** Find the area of an irregularlyshaped object: Define an enveloping rectangle with sides  $x_0$ ,  $y_0$  and area  $A_0 = x_0 * y_0$ • Generate  $N_0$  **random** points with coordinates  $(x, y) < (x_0, y_0)$ and count *Ninside* - points falling inside the object •  $A = A_0^* (N_{inside}/N_0)$ **y x<sup>0</sup> x y0 A** Area A~*N*

•  $N_0$  defines the accuracy

# **Monte Carlo method**

- The MC method is a stochastic method for numerical integration
- According to the Central Limit Theorem, for N random contributions  $f_i$ , the integral  $f = \sum_{i=1}^{N} f_i$  will obey the Gaussian distribution - 1  $f = \sum f_i$ 1

$$
p(\langle f \rangle) = \frac{\exp[-(\langle f \rangle - f)^2/2 \sigma^2]}{\sqrt{2\pi}\sigma}
$$

• Where  $\langle f \rangle$  is the sum of all  $f_i$  averages, and the dispersion  $\sigma$  is the sum of all dispersions

# **Monte Carlo method**

- Example: in Brownian movement the final displacement of a particle is a sum of random elementary displacements
- After a large number of such displacements over time *t* the final displacement will be distributed by Gaussian distribution
- Can calculate the average and dispersion **distribution**  $\begin{cases} f_{\text{mod}} \\ f_{\text{mod}} \end{cases}$ <br> **n**<br>  $f \geq 0, \quad \langle f^2 \rangle = Dt$

# **Monte Carlo radiation transport: Components**

- A random number generator
- Methods for sampling random quantities from a probability density function (pdf) – Pdf of a continuous random variable describes the relative likelihood
	- for this variable to take on a given value
- Bookkeeping (accumulating the results)
- Geometry description
- Physics input: total and differential cross sections
- Several packages are available, MCNP is one of the most versatile

# **Radiation transport with MCNP5/6**

- MCNP is a general-purpose Monte Carlo N-Particle code that can be used for neutron, photon, electron, or coupled neutron/photon/electron transport
- Specific areas of application include, but are not limited to, radiation protection and dosimetry, radiation shielding, radiography, medical physics, nuclear criticality safety, detector design and analysis, nuclear oil well logging, accelerator target design, fission and fusion reactor design, decontamination and decommissioning

# **Radiation transport with MCNP5/6**

- The code treats an arbitrary 3D configuration of materials in geometric cells bounded by 1st- and 2nd-degree surfaces and 4th-degree elliptical tori
- Versatile and easy to use source definitions: general source, criticality source, and surface source
- A rich collection of variance reduction techniques; a flexible tally structure
- An extensive collection of cross-section data

# **Radiation transport with MCNP5/6**

- For *photons*, the code accounts for incoherent and coherent scattering, the possibility of fluorescent emission after photoelectric absorption, absorption in pair production with local emission of annihilation radiation, and bremsstrahlung.
- A continuous-slowing-down model is used for *electron* transport that includes positrons, k x-rays, and bremsstrahlung (does not include external or selfinduced fields)
- Magnetic field is added to MCNP6

## **Radiation transport with MCNP5/6**

- Has capabilities of both geometry and output tally plotting, but is standard only under UNIX through X-windows
	- Can be configured for Windows as well, but most use VisEd
- MCNP can be configured in a multiprocessing mode on a cluster of workstations with PVM or MPI software

#### **MCNP help/references**

- Concise (45 pages compare to ~800 pages User Manual for MCNP6, or III-volumes help for MCNP5) MCNP Primer is available at <http://www.mne.ksu.edu/~jks/MCNPprmr.pdf>
- Medical Physics Primer is a good alternative (Chapter 2 MCNP Quickstart), followed by 5 detailed examples
- MCNP5/6 User Manuals are useful as references, but not your first MCNP reading material

#### **Radiation transport**

- Start a particle  $(p, e, n)$  a 'history' with energy and position randomly assigned from the problem source range specification
- Transport the particle based on pre-defined set of interactions and their cross-sections, generating secondary particles, depositing energy, etc. until it leaves the problem or deposits all its energy through interactions
- Find coordinate, direction and energy of every particle after every interaction in the problem

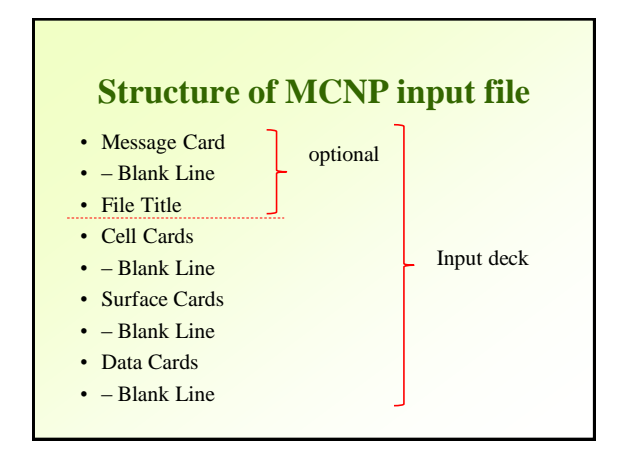

#### **Structure of MCNP input file**

- Card entry begins in first 5 columns
- Free field format
- Input line is max of 80 columns
- Upper or lower case can be used (no special characters, e.g., tab!!)
- Continuation: 5 blanks or & on previous card
- Comments: C in column 1 or \$ anywhere after data

# **Structure of MCNP input file**

- Typically use horizontal format
- Vertical format is sometimes convenient: – # on first card of block in columns 1-5
	- Card names put side by side, example of source spectrum entry:
		- $# \text{ sil}$  sp1 L d 1.117 1 1.333 1

#### **MCNP input file special syntax**

- nR means repeat preceding entry n times – 2 4R is same as 2 2 2 2 2
- nI means insert n linearly interpolated values between entries
	- 1.5 3I 3.0 is same as 1.5 2.0 2.5 3.0
- xM multiplies the previous entry by x – 1 1 2M 2M 2M is same as 1 1 2 4 8
- nJ used to jump over entries with default values – DD1 0.1 1000 is same as DD1 J 1000

# **Principles of modeling with MCNP: geometry**

- Geometry is specified by cells bounded by surfaces
- Each cell contains a material of a certain composition ID and density
- Cells are physical bodies of homogeneous material, i.e. constant cross section
- Cells can and sometimes have to be subdivided for variance reduction or defined for tallies (f4 type)
- Problem should always have "outside"

#### **Geometry: surface cards**

- Standard Surfaces designated by mnemonics
- Planes, cylinders and cones are infinite in extent (macrobodies)
- Surface sense:
	- **Above plane: + or positive sense**
	- **Below plane: - or negative sense**
	- **Inside cylinder or sphere: -**
	- **Outside cylinder or sphere: +**
- All dimensions are expressed in centimeters

#### **Geometry: surface cards**

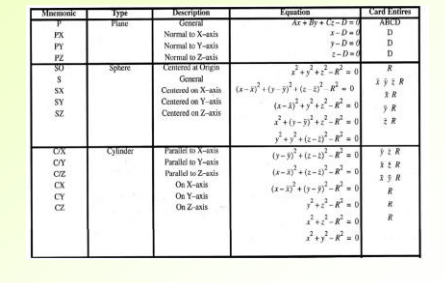

#### **Geometry: cells**

- Cells are the basic geometry unit
- Volumes of space bounded by surfaces
- Sign (+ or -) defines the surface "sense" or side on which the cell space is located
- Boolean operators used to enclose the space
- All space needs to be defined; each region must be uniquely defined
- At least one cell must describe the problem exterior

**Geometry: cells**

• Need to include importance on cell card or as a data block in order for transport to

• Need to have exterior cell with importance equal to 0 to terminate transport or defined

the boundaries of the phase space

occur imp:n,p=1 on cell card  $\cdot$  imp:n 1 1 . . . 1 0 as a data block

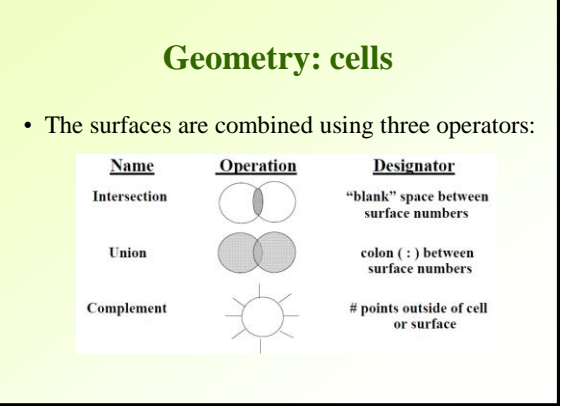

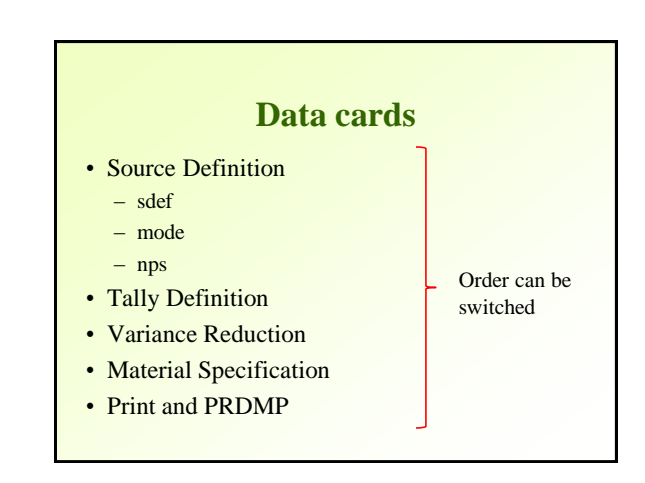

**4**

#### **Data cards: Materials**

- Provides unique identification for each crosssection table ZZZAAA.nnX
	- ZZZ atomic number
	- AAA atomic weight
	- nn evaluation identifier
	- X class of data (continuous, photon, etc.)
- Examples: 92235.60C, 82000.02P

#### **Mn ZAID1 fraction1 ZAID2 fraction2** …

- fraction: positive = atom fraction of ZAID1
- negative = weight fraction of ZAID1

#### **Tallies**

- MCNP5 provides several standard tallies for photons, neutrons, and electrons
- All tallies are normalized per starting source particles
- To use several tallies of a given type, add multiples of 10 to the tally number. For example, F2, F12, F22, F32,  $\dots$  are all type F2 tallies

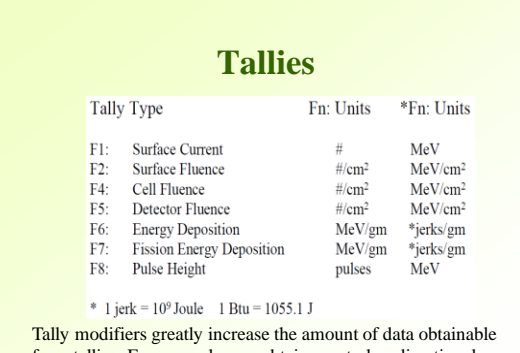

from tallies. For example, can obtain spectral or directional distributions with En and Cn cards.

# **Visual Editor for MCNP**

- Graphical User Interface for MCNP
- Display Geometries from input files with 2D views
- Create geometries: add surfaces, cells – Universes, fills, lattices
- Some support for data cards: materials, transformations, importances

# **Visual Editor for MCNP**

- Plot particle tracks
	- Source generation points
	- Sites of collisions, surface crossing
- 3D plots–Normal, Radiograph, Transparent, dynamic
- Tally plots
- Cross Section plots

#### **Visual Editor for MCNP**

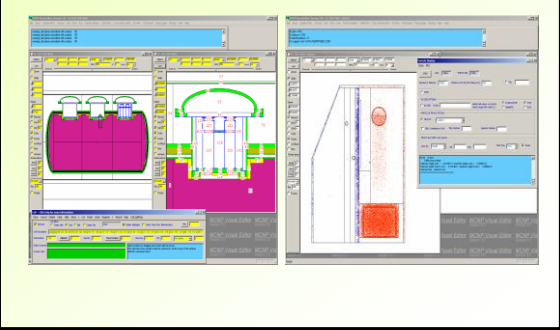

# **MCNP simulations of medical accelerator head**

- Modeled full accelerator head assembly in order to adequately represent beam properties (photon energy spectrum, PDD, etc.)
- Added phantom and detector system to simulations
- Obtained dose distribution in the detector plane, monitoring number of particles crossing the plane
- Optimized the detector system configuration

# **MCNP simulation: parameter set**

- Photon beams 6 MV and 10 MV
- High energy photons make negligible contribution to dose in CdTe due to its small thickness
- Important parameter electron cut-off energy, has to be below 0.1 MeV
- Converter thickness optimization
- For image acquisition need to run  $\sim 10^8$  histories to get error below 5%

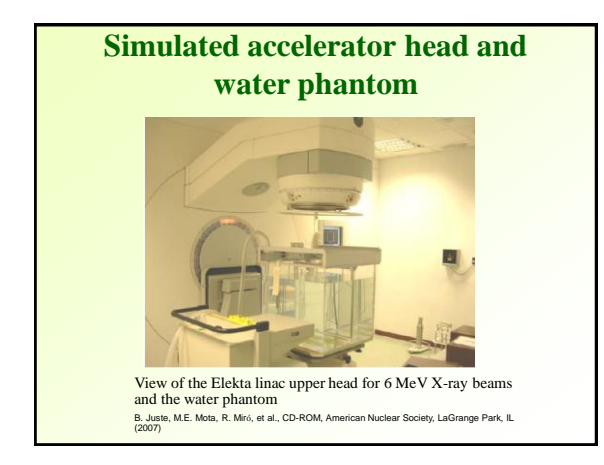

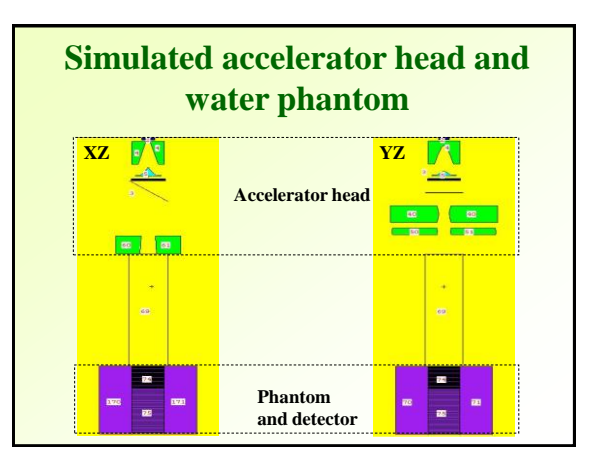

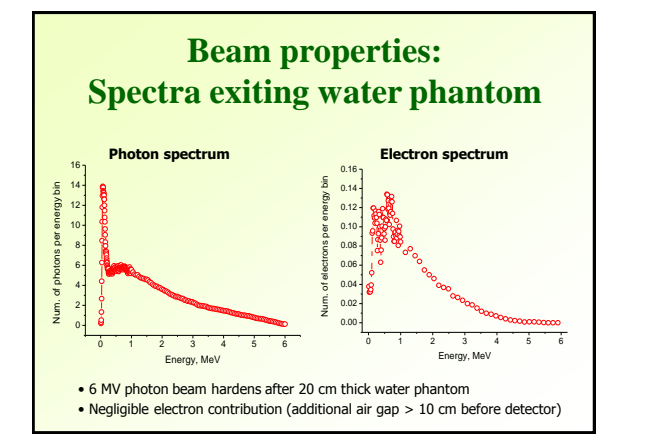

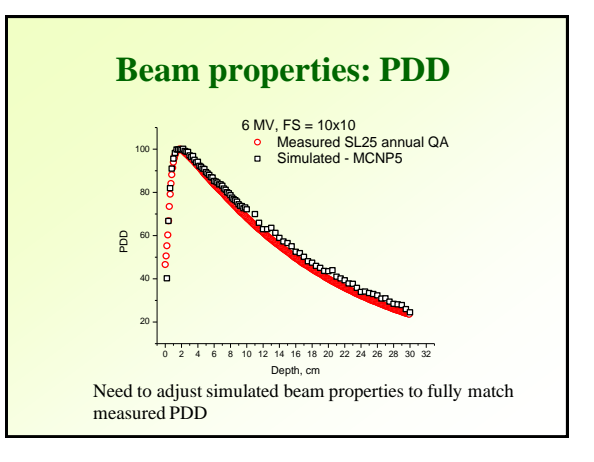

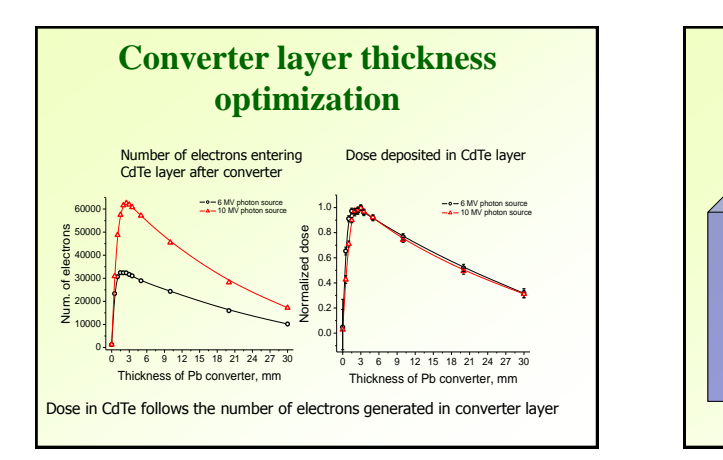

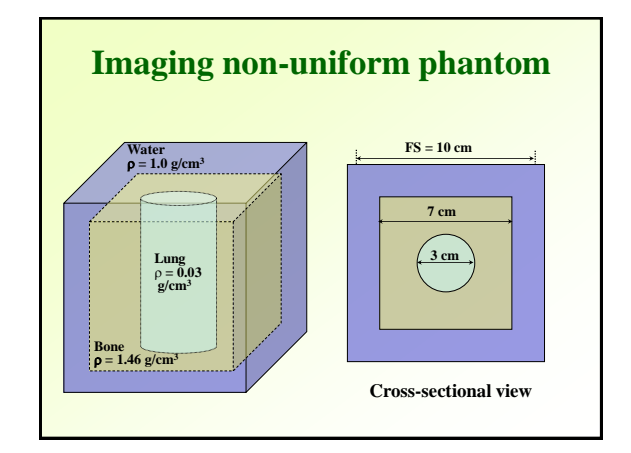

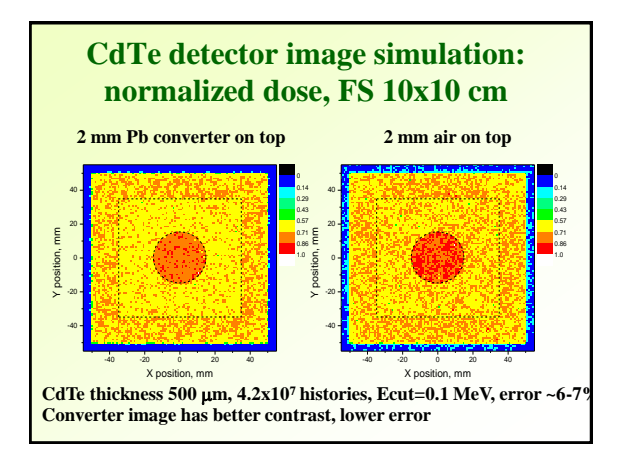

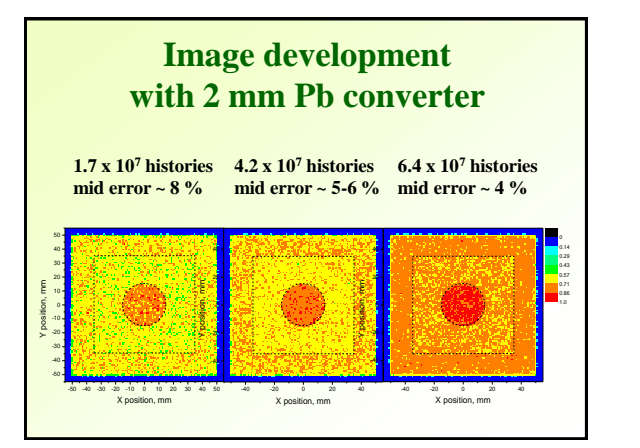

## **Summary**

- MCNP is a powerful and versatile Radiation transport Monte Carlo package
- Arbitrary 3D geometry specification
- Multiple applications
- Export controlled software

#### **References**

- I. Kawrakow, The Monte Carlo Simulation of Radiation Transport, available at
- H. Grady Hughes, Quick-Start Guide to Low-Energy Photon/Electron Transport in MCNP6, MCNP6 User Notes LA–UR–12–21068, 2013-04-29 (Rev.3)
- H.G. Hughes, "Features of MCNP6 Relevant to Medical Radiation Physics", presentation at RPSD-2012, Nara, Japan, LA-UR-12-24401] (2012) • <http://www.mcnpvised.com/>
- Additional references are provided within slides